## **WebHCat DDL Resources**

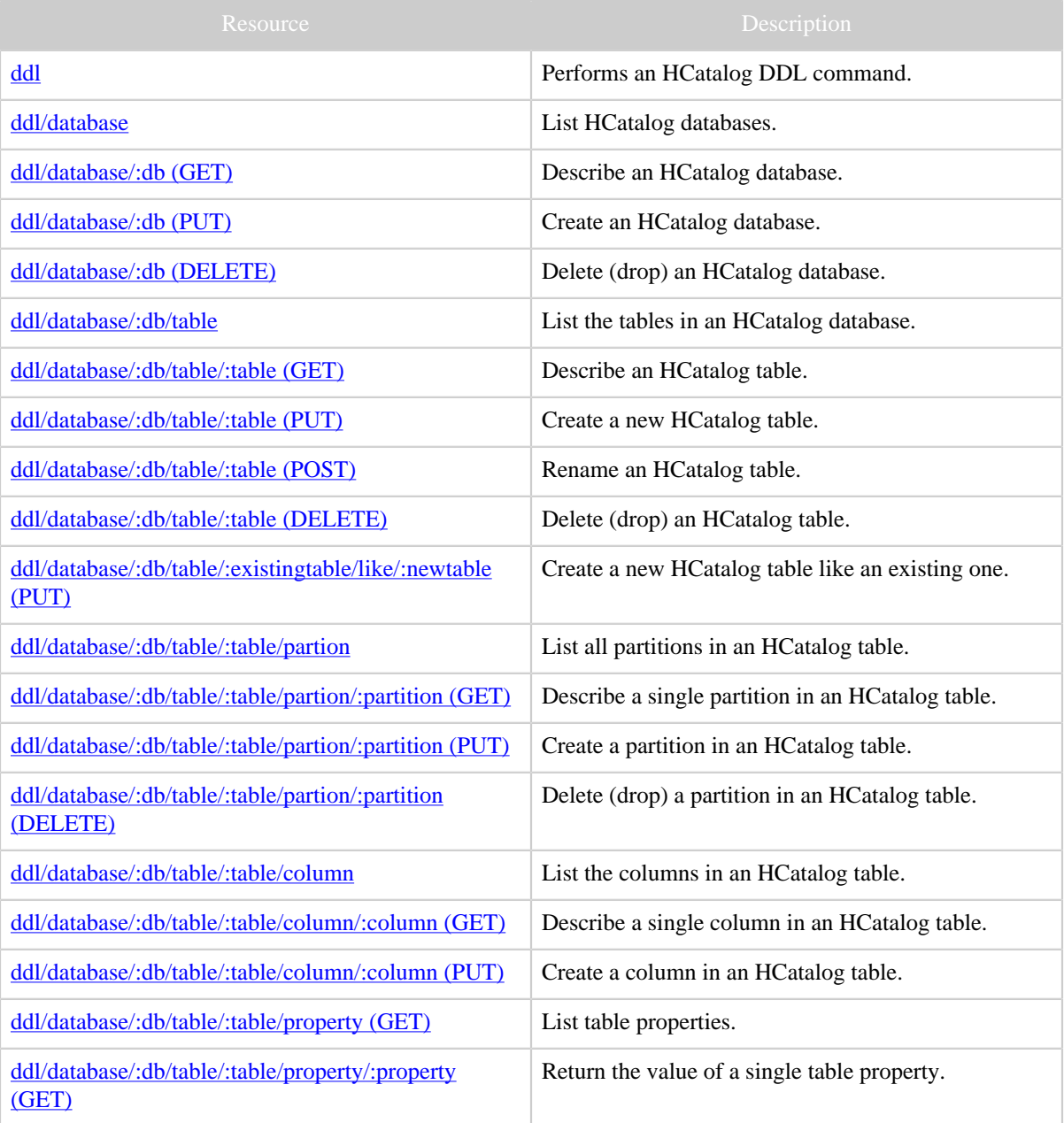

Copyright © 2012 The Apache Software Foundation All rights reserved.

## WebHCat DDL Resources

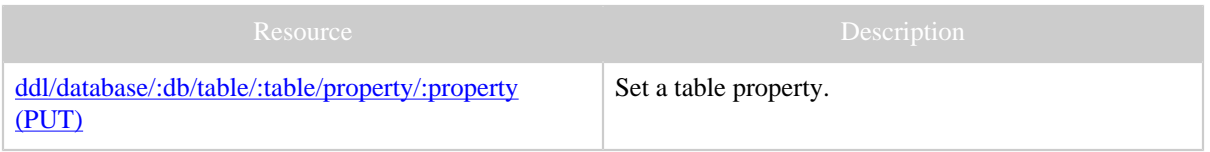